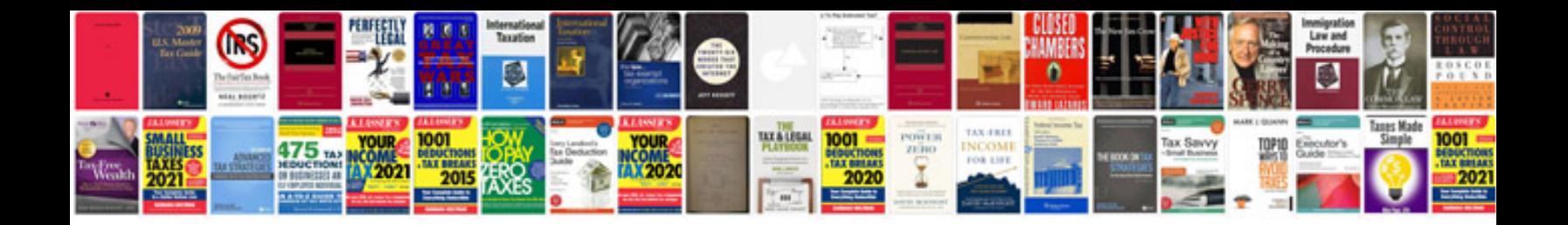

**Nikon 1 v1 manual**

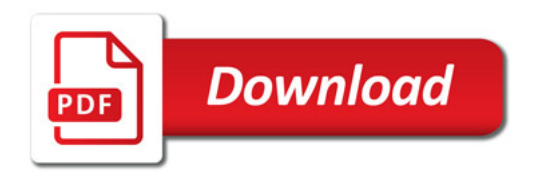

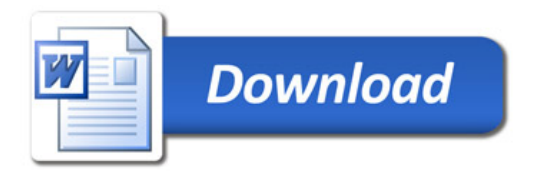